# **ПЕРЕЧЕНЬ КОМПЕТЕНЦИЙ, ФОРМИРУЕМЫХ ДИСЦИПЛИНОЙ «Математические модели процессов и систем»**

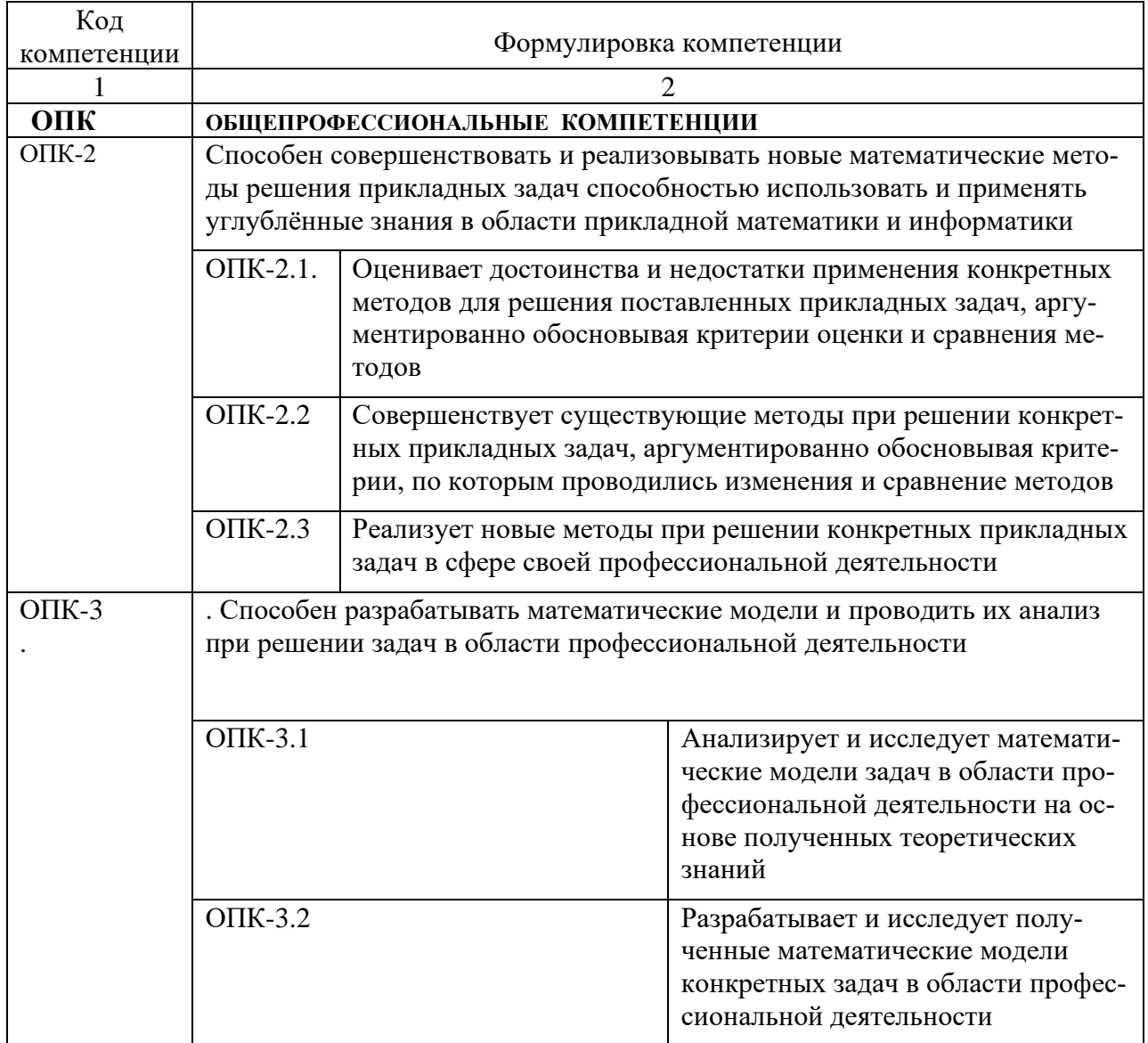

# ПАСПОРТ ФОНДА ОЦЕНОЧНЫХ СРЕДСТВ ПО ДИСЦИПЛИНЕ **«Математические модели процессов и систем»**

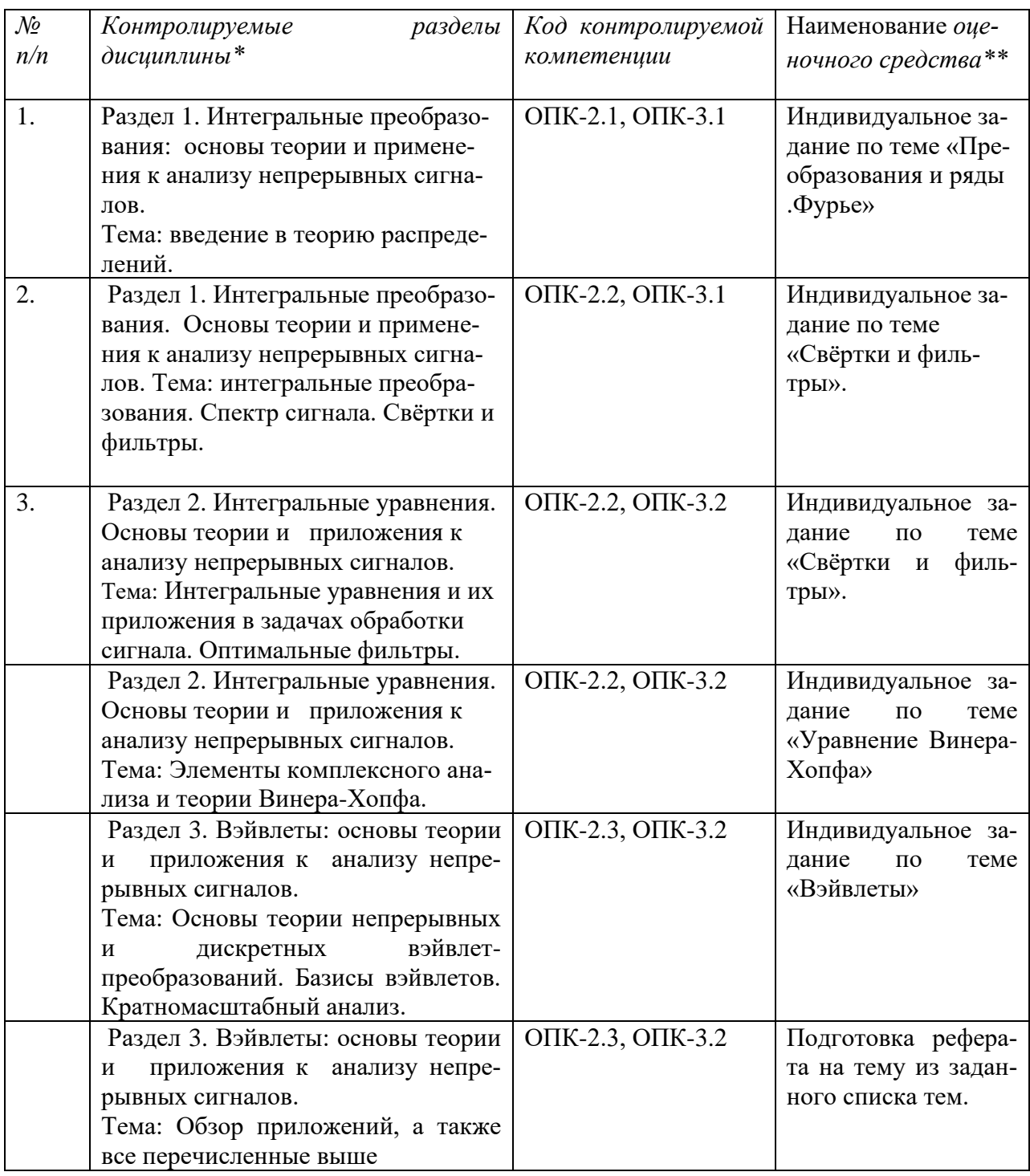

Ниже приводятся прототипы индивидуальных заданий (ИЗ). Формулировки задач, включают неопределённые параметры. Их выбор окончательно формирует конкретное индивидуальное задание. Значения параметров выбираются в соответствии с номером варината ИЗ из специального списка, который передаётся преподавателем старостам учебных групп. За распределение вариантов отвечают старосты групп.

Приводится также список тем для рефератов. Темы выбираются слушателями курса. Выбор одной темы более, чем одним слушателем запрещается.

#### МИНОБРНАУКИ РОССИИ

## Федеральное государственное автономное образовательное учреждение высшего образования "ЮЖНЫЙ ФЕЛЕРАЛЬНЫЙ УНИВЕРСИТЕТ Институт математики, механики и компьютерных наук им. И.И. Воровича Кафедра вычислительной математики и математической физики Банк индивидуальных заданий по дисциплине «МАТЕМАТИЧЕСКИЕ МОДЕЛИ ПРОЦЕССОВ И СИСТЕМ»

#### ИЗ1. Преобразование Фурье.

**1.** С использованием пакета Maple, найдите преобразование Фурье  $\hat{f}(\xi)$  функции  $f(t) =$  $\chi_T(t)$ sin<sup>p</sup>( $\omega t$ ), где  $p = n$ ,  $\chi_T$  – характеристическая функция интервала (-T, T),  $T = \pi k/\omega$ ,  $k =$ 1 ... 20. Визуализируйте результаты, анимируя по  $k$  график вещественной (если  $p$  – чётно) или мнимой (если  $p$  – нечётно) части  $\hat{f}$  нал интервалом 0.  $\omega p$ . На всех калрах пунктиром отметьте вертикальные прямые  $\xi = \omega$ ,  $\xi = 2\omega$ ,  $\xi = 3\omega$ . Обсудите аналогии и различия с преобразованием Фурье функции  $\sin^p(\omega t)$  (в смысле распределений).

2. С использованием пакета Maple, найдите преобразования Фурье функций

$$
g(t) = \chi_T(t) \begin{cases} \n\text{asin}(\omega t), & t > 0 \\ \n\text{bsin}(\alpha t), & t < 0. \n\end{cases} \qquad f(t) = \chi_T(t) (\text{asin}(\omega t) + \text{bsin}(\alpha t))
$$

 $T = kT_{\star}$ ,  $T_{\star} = \max(\pi/\alpha, \pi/\omega)$ ,  $k = 1..20$ . Визуализируйте результаты, анимируя по  $k | \hat{f} |(\xi)$ ,  $|\hat{g}(\xi)|$  над интервалом (0, max $(\alpha,\omega)$ ). На каждом кадре отметьте вертикальные прямые  $\xi = \omega$ ,  $\xi = \alpha$ . Различные линии нарисуйте различными цветами.

3. Найдите коэффициенты Фурье  $\hat{h}_k$  2 —периодической функции

$$
h(t) = \sum_{k \in \mathbb{Z}} h_0(t + 2k), h_0(t) = a\theta(t - \sigma) + b\theta(t - \sigma - 2) - (b + a)\theta(t - \sigma - 1),
$$

 $0 < \sigma < 1$ . Визуализируйте поведение частичных сумм ряда Фурье

$$
h_N(t) = \sum_{|k| \leq N} \hat{h}_k e^{ik\pi t}, \quad N = 25, 50, 75, 100.
$$

вблизи точки  $t = \sigma$ , сравните с функцией h, и опишите гиббсовские явления.

### ИЗ2. Свёртки и фильтры.

Дан сигнал

$$
f(t) = (a\sin^{n}(\omega_0 t) + b\sin(25\omega_0 t))\chi(t)
$$

где  $\chi(t)$  – характеристическая функция интервала (0,5T),  $T = 2\pi/\omega_0$ . Далее  $a\sin^n(\omega_0 t)$ рассматривается как полезный сигнал, а  $b\sin(25\omega_0 t)$  – как шум.

1а. Выделите полезный сигнал с помощью идеального фильтра

$$
\mu = \theta(\xi + \nu) - \theta(\xi - \nu)
$$

управляя параметром  $\nu > 0$ . Проконтролируйте результат визуально. С этой целью выведите следующие пары графиков:  $\bar{f}(t)$ ,  $f(t)$ ,  $t = 0$ . 5T,  $\bar{f}(t)$ ,  $a\sin^{n}(\omega_0 t)$ ,  $t = 0$ . T,  $\bar{f}(t)$ ,  $a\sin^{n}(\omega_0 t)$ ,  $t =$  $-T.6T$ , где через  $\bar{f}$  обозначен сигнал, полученный в результате фильтрации. Каждую пару графиков разместите на своей панели. Вычислите  $\bar{f}$ , применяя как символьное интегрирование (команды int, fourier, invfourier и др), так и численное интегрирование (evalf(Int(....))). Сравните эффективность этих подходов.

16. С помошью узкополосной фильтрации вылелите гармонические составляющие полезного сигнала, имеющие частоты  $\omega$ ,  $2\omega$ ,  $3\omega$ . С этой целью <<настройте>> идеальный фильтр

$$
\mu = \frac{\theta(\xi + \omega + \nu) - \theta(\xi + \omega - \nu) + \theta(\xi - \omega + \nu) - \theta(\xi - \omega - \nu)}{\theta(2\omega + \nu) - \theta(2\omega - \nu) + 1},
$$

управляя параметрами  $\omega \geq 0$ ,  $\nu > 0$ . Проконтролируйте результаты визуально. С этой целью выведите следующие пары графиков:  $\bar{h}_k(t)$ ,  $a_k \sin(k\omega_0 t)$ ,  $t = 0...T$ ,  $\bar{h}_k(t)$ ,  $a_k \sin(k\omega_0 t)$ ,  $t =$  $-T.6T$ , где  $k = 1,2,3$ , и через  $\bar{h}_k$  обозначены результаты фильтраций, а через  $a_k$  – коэффициент, с которым гармоника  $sin(k\omega_0 t)$  входит в разложение  $sin^n(\omega_0 t)$ . Каждую пару графиков разместите на своей панели.

2а. Реализуйте программу действий п. 1а, пользуясь гауссовым фильтром

$$
\mu = \frac{e^{-\frac{(x-\omega)^2}{4\nu}} + e^{-\frac{(x+\omega)^2}{4\nu}}}{1 + e^{-\omega^2/\nu}},
$$

и управляя параметрами  $\omega \geq 0, \nu > 0$ .

26. Реализуйте программу действий п. 16, пользуясь гауссовым фильтром

$$
\mu = \frac{e^{-\frac{(x-\omega)^2}{4\nu}} + e^{-\frac{(x+\omega)^2}{4\nu}}}{1 + e^{-\omega^2/\nu}}
$$

3а. Реализуйте программу действий п. 1а, пользуясь << физически приемлемым>> фильтром

$$
\mu = \frac{v^2 \omega^2}{(\omega^2 - \xi^2 + i\xi v)^2}
$$

и управляя параметрами  $\omega \geq 0, \nu > 0$ .

36. Реализуйте программу действий п. 16, пользуясь << физически приемлемым>> фильтром

$$
\mu = \frac{v^2 \omega^2}{(\omega^2 - \xi^2 + i\xi v)^2}
$$

#### Комментарии к ИЗ2.

1. С математической точки зрения фильтрация сигнала  $f$  состоит в мультипликаторном преобразовании  $f \mapsto \mathcal{F}^{-1} \mu \mathcal{F} f$ .

2. Полезно помнить, что указанное мультипликаторное преобразование эквивалентно свёртке  $w * f$ , где  $2\pi Fw = \mu$ .

3. Настройка фильтра состоит в том, чтобы, управляя параметрами, что сделать фильтрующую функцию как можно более близкой к 1 в нужной полосе частот, и к нулю вне этой полосы. Разумеется, буквальное совпадение недостижимо. Более того, очень резкие перепады значений и острые пики могут создать проблемы при численном расчёте.

4. Фильтр и считается физически приемлемым (реализуемым), если supp  $\mathcal{F}^{-1}\mu \subset \{t > 0\}$ , иначе возникают противоречия с принципом причинности.

## ИЗЗ. Уравнение Винера-Хопфа.

1. Сведите к задаче Римана уравнение Винера-Хопфа с ядром

$$
K(x) = a\theta(b - x) + e^{cx} + c\theta(x + a)e^{-bx} + b\theta(x - c)e^{-ax},
$$

гле  $\theta$  – функция Хевисайла. Найлите инлекс получившейся залачи Римана.

2. Найдите ненулевые решения однородной задачи (если таковые имеются).

### ИЗ4. Вэйвлеты.

1. Даны сигналы

$$
f(t) = \sin(\omega t)\theta(t)\theta(10T - t);
$$

$$
g(t) = (\theta(5T - t) * \sin(\omega t) + \theta(t - 5T)\sin(\sqrt{27}\omega t))\theta(t)\theta(10T - t);
$$

$$
h(t) = (\sin(\omega t) + \frac{\exp(-\frac{(t - 5T)^2}{4\tau})}{2\sqrt{\pi\tau}})\theta(t)\theta(10T - t), \tau = 0.01.
$$

Вычислите вэйвлет преобразования сигналов  $f$ ,  $g$ , h. Материнский вэйвлет – МНАТ. Визуализируйте вэйвлет преобразования и укажите структуры указывающие (i) на гармоничность сигнала  $f$ ; (ii) на скачкообразную смену частоты сигнала  $g$ ; (ii) на дельтаобразную составляющую сигнала  $h(t)$ .

- 2. Повторите программу п. 1 с материнским вэйвлетом Хаара.
- **3.** Дан сигнал  $p(t) = h(t) + \sin(\omega \sqrt{27}t)$ . Восстановите сигнал р по дискретному преобразованию Хаара  $\hat{p}_{mi}$ ,  $(m, j) \in \mathbb{Z} \times \mathbb{Z}$  с помощью ортонормированного базиса Хаара  $\psi_{mi}$ :  $p(t) \approx$  $\sum_{m,i\in O} \hat{p}_{mi}\psi_{mi}(t)$ ,  $Q \subset \mathbb{Z} \times \mathbb{Z}$ . Подберите по возможности наименьшее подмножество  $Q$ , обеспечивающее грубое, но приемлемое восстановление р.

Требования к отчёту по ИЗ. Отчёт состоит из письменного решения задач и рабочей дорожки Maple.

Письменная работа должна содержать краткое изложения хода решения, без подробных вычислений. Письменная работа должна быть написана так, чтобы её можно было понять без дополнительных комментариев автора. Решения задач должны быть изложены последовательно и прозрачно. Окончательный ответ должен быть ясно обозначен. Описывать следует только решение конкретной задачи. Если при этом используются общие формулы или теоремы, приводить их доказательства ни в коем случае не нужно, достаточно указать, что используется такая-то известная формула или теорема.

Письменная работа может представлять собой электронный или рукописный текст. Рукописный текст должен быть оцифрован и собран в ОДИН файл формата PDF. При чтении письменной работы не должно возникать затруднений в связи с неразборчивостьютекста (будь то плохой почерк или плохая копия). Письменные работы должны быть подписаны автором, с указанием группы, номера варианта и даты. Если письменная работа располагается на нескольких листах, то подписан должен быть каждый лист. Рабочие дорожки должны быть должны подписаны автором, с указанием группы, номера варианта и даты. Нарушение перечисленных правил может служить поводом для отклонения отчёта.

Отчёт подготавливается самостоятельно, в режиме домашнего задания. На практических занятиях проводятся консультации.

Оценивание ИЗ. Отчёт проверяется заочно и считается одобренным, если зачтены и письменная часть,и рабочая дорожка. В противном случае отчёт возвращается автору для доработки. Письменная часть считается зачтённой, если зачтены решения всех поставленных задач. Решение задачи засчитывается, если дан правильный ответ, снабжённый надлежащим обоснованием, промежуточные построения не содержат грубых ошибок и абсурдных утверждений. Рабочая дорожка считается зачтённой, если она работает без ошибок, все требуемые вычисленияпроведены корректно, и адекватно визуализированы, причём визуализация результатов подтверждает их правильность.

Одобрение отчёта, когда бы оно не было получено, дает 10 баллов. Таким образом можно набрать 40 баллов. Для получения высоких оценок нужно не только получить одобрение отчёта, но и подтвердить его устным собеседованием с преподавателем. В ходе такого собеседования автор отчёта должен быть в состоянии детально объяснить любое из представленных им решений, любой фрагмент рабочей дорожки Maple, и убедительно продемонстрировать владение всеми используемыми понятиями и фактами теории. Собеседование возможно только после одобрения отчёта и должно быть пройдено в период, отведённый на исполнение данного ИЗ. Окончательная оценка определяется результатами собеседования. Если результат неудовлетворителен, то, по усмотрению преподавателя, может быть назначено повторное собеседование. При повторном собеседовании максимально доступный балл снижается на единицу.

3. Собеседование с одним и тем же лицом по одному и тому же отчёту проводится не более, чем дважды. Собеседования проводятся ТОЛЬКО во время практических занятий. Очерёдность собеседований находится в исключительной компетенции преподавателя. Как правило, приоритет предоставляется лицам, систематически посещающим практические занятия.

## МИНОБРНАУКИ РОССИИ

Федеральное государственное автономное образовательное учреждение высшего образования

# «ЮЖНЫЙ ФЕДЕРАЛЬНЫЙ УНИВЕРСИТЕТ»

# Институт математики, механики и компьютерных наук им. И.И. Воровича Кафедра вычислительной математики и математической физики Темы рефератов по дисциплине «НЕПРЕРЫВНЫЕ МАТЕМАТИЧЕСКИЕ МОДЕЛИ»

В квадратных скобках указывается ссылка на список литературы для рефератов.

1. Вэйвлеты и условие Гёльдера. [9], гл. 2,9.

2. Вэйвлеты Мейера и Баттла-Лемарье. [9], гл. 5.

3. Вэйвлеты и субполосная фильтрация. [9], гл. 5.

4. Вэйвлеты с компактными носителями, каскадный алгоритм и уточняющие схемы. [9], гл. 6.

5. Обобщения теоремы Котельникова, атомарные функции, теория Стренга-фикса и полиномы Левитана. [13]

6. Принцип неопределённости в анализе непрерывных сигналов. [13]

7. Вэйвлеты, оконные преобразования и гилбертовы пространства с воспроизводящим ядром. Пространства Бергмана и Баргмана. [9], гл. 6.

8. Вэйвлеты и пространства Lp. [9], гл. 9.

9. Преобразование Лапласа (операционный метод), уравнения в свёртках и решение ОДУ. Примеры.[7], [1].

10. Исключительные случаи задачи Римана. [5]

11. Задача Римана в многосвязной области. [5]

12. Обобщённая задача Римана. [5]

13. Особыё (сингулярные) интегральные уравнения. Характеристическое уравнение. [5]

14. Регуляризация особого (сингулярного) интегрального уравнения. [5]

15. Теоремы Нетера об особом (сингулярном) интегральном уравнении. [5]

16. Задача Гильберта, задача с наклонной производной, и их сведение к задаче Римана. [5], [7].

17. Преобразование Лапласа (операционный метод), и расчёт электрических цепей. Примеры. [7], [1].

18. Уравнения типа свёртки: с двумя ядрами, парные, с переменным пределом интегрирования, с яд-

ром, зависящим от отношения аргументов. [6]

19. Исключительные случаи уравнений типа свёртки. [6]

20. Приближённое решение уравнений типа свёртки. [6]

21. Обобщённые уравнения типа свёртки: системы уравнений типа Винера-Хопфа, интегро-дифферен-

циальные, интегро-дифференциально-разностные уравнения. [6]

22. Уравнение «плавного перехода» и задача Карлемана (обобщённая задача Римана). [6]

23. Дискретные преобразования Фурье и Лорана и дискретные свёртки. [6]

24. Бесконечные системы алгебраических уравнений. [6]

25. Бесконечные системы ОДУ и их приведение к задачам Римана и Карлемана.[6]

26. Уравнения типа свёртки с периодическими ядрами и коэффициентами. Уравнения типа свёртки на

замкнутых контурах комплексной плоскости. [6]

27. Вэйвлеты, метеорологические данные и Эль-Ниньо. [14]

28. Z-преобразование. [10], [12]

29. Фазовая проблема в одномерном случае [15].

30. Быстрое преобразование Фурье (БПФ) [12].

31. Линейные дискретные фильтры. Устойчивость, частотная характеристкика, вычисление отклика спомощью БПФ. Многоскоростная обработка сигналов, изменение частоты дискретизации и эффекты квантования в цифровых системах. [12].

32. Синтез фильтров. Адаптивная фильтрация. Дискретный винеровский фильтр. [12].

33. Вычисление дискретных вэйвлет-преобразований. Квадратурно-зеркальные фильтры. [12].

34. Применение дискретных вэйвлет-преобразований для сжатия сигналов и подавления шума. [12].

35. Метод JPEG. [12].

36. Нелинейные методы восстановления изображений. [17, 18].

37. Вейвлеты Добеши и обработка изображений [20, 19]

#### **Литература для подготовки рефератов**

[1] Владимиров В.С. Уравнения математической физики. М.: Наука, 1971г.

[2] Р. Рихтмайер Принципы современной математической физики. М.:Мир,1982.

[3] А.Г. Свешников,А.Н. Тихонов Теория функций комплексной переменной/. - 6-е изд., стереотип. -

М. : Физматлит, 2010. - 334 с. - ISBN 978-5-9221-0133-2 (Вып.5), 978-5-9221-0134-9

[4] Левитан Б.М. Почти периодические функции. М.:1953. 396с. Уравнение Винера-Хопфа и задача

Римана.

[5] Гахов Ф.Д. Краевые задачи. М.:1977.

[6] Гахов Ф.Д., Черский Ю.И. Уравнения типа свёртки. М.:1978.

[7] Лаврентьев М.А., Шабат Б.В. Методы теории функций комплексного переменного. М.:1987

[8] А. Д. Полянин, А. В. Манжиров. Справочник по интегральным уравнениям. М.: Физматлит, 2003.

[9] Добеши И. Десять лекций о вейвлетах. Ижевск.2001 г. 486 с.

[10] Новиков Л.В. Основы вейвлет анализа сигналов. С.-Пб. 1999.

[11] О.В.Нагорнов, В.Г.Никитаев ,В.М.Простокишин и др. Вейвлет-анализ в примерах : учебное посо-

бие - М. : МИФИ, 2010. - 119с.-ISBN 978-5-7262-1387-3

[12] Умняшкин,С.В. Теоретические основы цифровой обработки и представления сигналов М. : Техно-

сфера, 2012. - 368 с. ISBN 978-5-94836-318-9

[13] В.Ф.Кравченко,А.А. Зеленский, О.В. Горячкин и др. Цифровая обработка сигналов и изображений

в радиофизических приложениях. М. : Физматлит, 2007. - 544 с.-ISBN 978-5-9221-0871-3;

[14] Н. М. Астафьева, Вейвлет-анализ: основы теории и примеры применения, Успехи физических

наук, 166:11 (1996), 1145-1170

[15] Новейшие методы обработки изображений. / Под ред. А. А. Потапова. -. М.: ФИЗМАТЛИТ, 2008.

- 496 с. - ISBN 978-5-9221-0841-6

[16] Синицын, И.Н. Фильтры Кальмана и Пугачева. - 2-е изд., перераб. и доп. - М. : Логос, 2007. - 774

с. - ISBN 978-5-98704-270-4 ;

[17] Василенко Г.И. Тараторин А.М. Восстановление изображений. М.:1986.

[18] Яковлев А.Н. Введение в вейвлет-преобразования. – Новосибирск: Изд-во НГТУ, 2003. – 104 с.

[19] Уэлстид С. Фракталы и вейвлеты для сжатия изображений в действии. — М.: Триумф, 2003.

[20] Штарк Г.-Г. Применение вейвлетов для ЦОС. — М.: Техносфера, 2007.